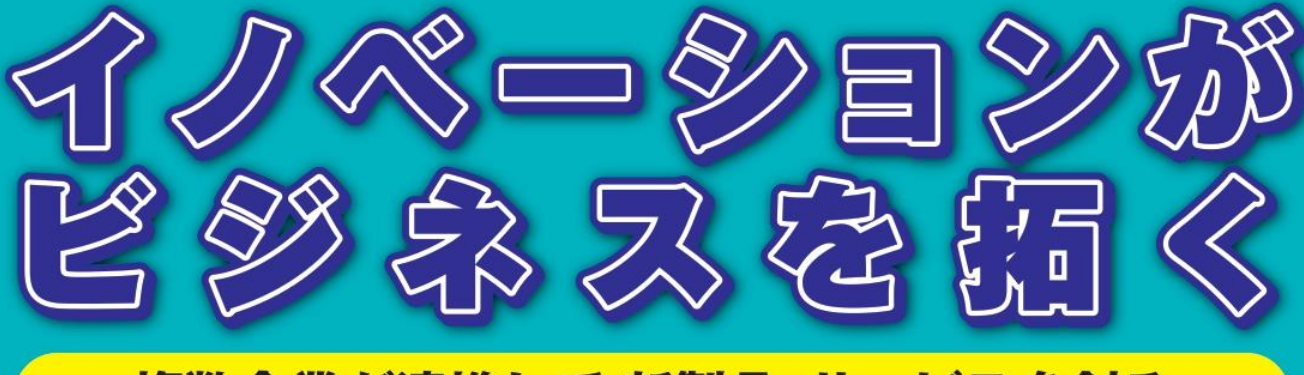

## ~複数企業が連携して 新製品・サービスを創る~

新型コロナウイルス感染拡大による事業への影響や、今後も起こり得る非連続な環境変化など、不確実性 が高まる中で、中小企業・小規模事業者にとってイノベーション創出、新規事業開発の重要性が高まってい ます。そこで、社内のリソースだけではなく、外部のアイデア・サービス・技術を組み合わせることで、 自社では生み出せない新しい価値を創出する「オープンイノベーション」が注目を集めています。

本セミナーでは、イノベーションの創出及び競争力の強化に向け、オープンイノベーションに関する課題や対応、 様々な試行錯誤の事例、今後の可能性や取り組み方、パートナー探しにおけるポイントなどを紹介いただきます。

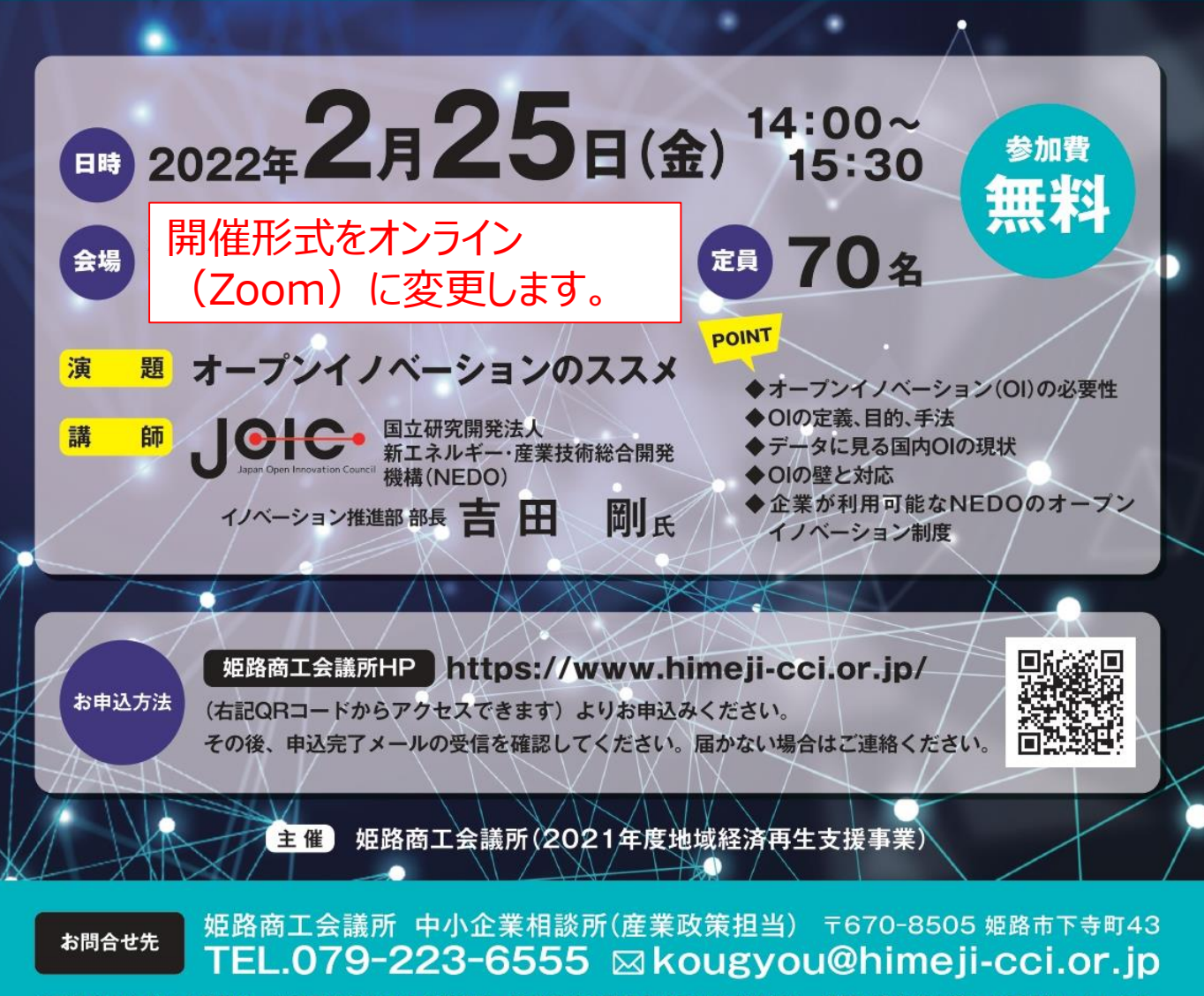

※ご入力いただいた情報は、主催団体等からの各種連絡・情報提供に利用させていただくほか、講師に参加者名簿として提供いたします。 ※新型コロナウイルス感染症の拡大状況等により、開催方法を変更する場合があります。